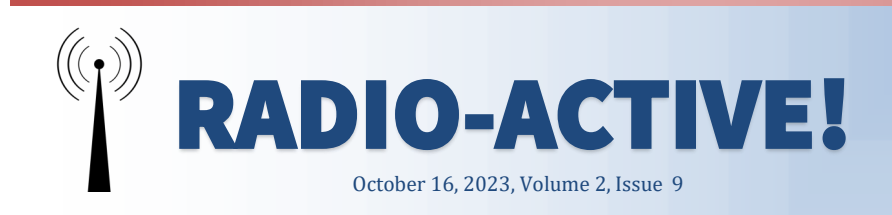

# **Activities of the last month**

The 41st Santa Cruz Triathlon was held on September 24th. The Triathlon was started by the Sentinel (newspaper) and is the longest running triathlon in the county and a non-profit to raise money for the local area youth athletic programs. ARES supported the event with at least 16 operators covering all aspects of the course from Santa Cruz to Davenport. The 2023 winter storms did impact the race this year. The bike course traditionally followed West Cliff Drive but was transitioned to Delaware Avenue because of road closures and repairs. The transition area (swim to bike and bike to running) was historically only in the Depot Park area but it expanded to also be in the Scott Kennedy Fields. The rest of the 30 days has been spent with spontaneous activities. Each Wednesday from 10am to 12 pm many operators gather at the Loft (2701 Cabrillo College Dr, 9000 Building, Aptos) for coffee and talk about all aspects of radio. Anyone may attend.

On Wednesday, October 4th several operators continued their radio exploration into the afternoon at Seacliff State Beach. Different HF antennas were deployed and tried—find out what worked by talking with Jim, KN6NCG.

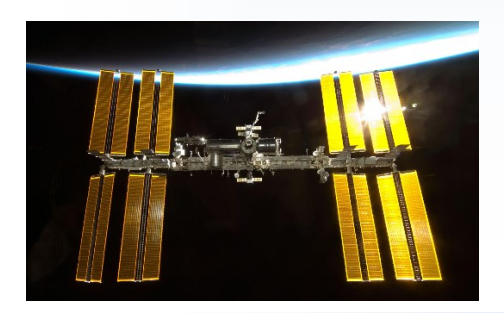

Also, while at Seacliff State Beach, the International Space Station (ISS) passed overhead and was only visible for no more than 15 minutes. The ISS is equipped with a transceiver that allows astronauts to communicate with radio amateurs. The Uplink frequency (145.99 MHz) is the one Earthlings use to send radio messages to the ISS; the downlink frequency (437.8 MHz) is the

one to be used to listen to ISS messages. During the contact, one may need to slightly adjust the transmission/reception frequencies, because of the Doppler effect caused by the extreme speed of the ISS. Talk to Mike, W6MLB or visit https://www.amsat.org/station-and-operating-hints/ for more information on satellite operation.

Over the last two weeks several operators have been trying to use Peer-to-Peer (P2P) winlink. On Wednesday, October 4th five operators attempted to reach each other. There were some successes and also many failures over the hour. We were using a (simplex) frequency of 144.450 MHz. The greatest distance connection was between Bill, AJ6CQ in Aptos to JoMarie, KM6URE in Ben Lomond but only partially successful. On Thursday, October 12th, 10 operators expressed interest in trying the P2P connections using a Digipeater, LPRC2 on 144.910 MHz. There was a greater number of successful messages passed among five operators. The greatest challenge seems to be getting all the settings selected correctly to send the message. Learn more about P2P at this month's meeting on October 18th. 1999 and 1999 and 1999 and 1999 and 1999 and 1999 and 1999 and 1999 and 1999 and 1999

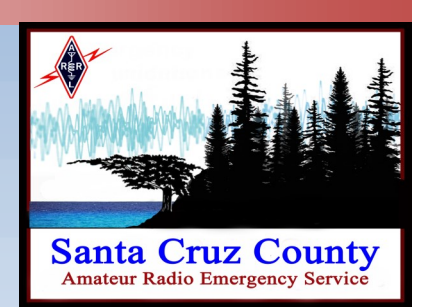

## **Inside this issue**

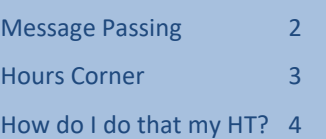

If anyone has topics of interest to share with the group (a fun project you did, a great event you participated in, a how-to do something), feel free write it up, include pictures and submit to KM6URE@slvares.org.

## **Org. Positions**

- DEC
	- John / N6QX, jfgerhardt@gmail.com • Assistant DEC
- Gary / K6PDL, K6PDL@arrl.net
- Assistant DEC and Deputy EC Karen / KM6SV, KM6SV@slvares.org
- Operations and Events Dan / N6RJX, N6RJX@slvares.org
- Webmaster Nate / KM6THA, KM6THA@gmail.com
- **Administration** Dawn / KM6RME, KM6RME@slvares.org
- Safety Officer Stephen/ KM6NEP, KM6NEP@slvares.org
- Public Information officer Allison/KM6RMN, KM6RMN@slvares.org
- Net Manager Roberta / AJ6KN, AJ6KN@slvares.org
- EC Loma Prieta vacant
- EC Coastal and SLV vacant
- AEC-Antenna Specialist vacant
- AEC-CERT Liaison Liz / W6LTS, W6LTS@slvares.org
- AEC-Coastal vacant
- AEC-Education Coordinator Bill / AJ6CQ, wtyler@gmail.com
- AEC-Logistics {temp vacant]
- AEC- Meeting Trainer Jim / N6EWP, N6EWP@arrl.net
- AEC-MRC Liaison John /KN6DCA, drjohnrx54@gmail.com
- AEC-New Member Liaison Alex / AJ6QY, AJ6QY@slvares.org
- AEC-Packet Radio /Digital Sebastian / KK6FBF, Sebastian@steinhauer.info Ryan / KI6UAP, KI6UAP@gmail.com
- AEC-Photographer Lisa / KN6IAB, KN6IAB@slvares.org
- AEC-Scribe JoMarie / KM6URE, KM6URE@slvares.org

# **Voice Message Passing—A refresher**

Excerpt from the Santa Crus County ARES Message Handling Procedures http://63.249.81.58/plesk-site-preview/xczcomm.com/https/63.249.81.58/index.php/message-handling/

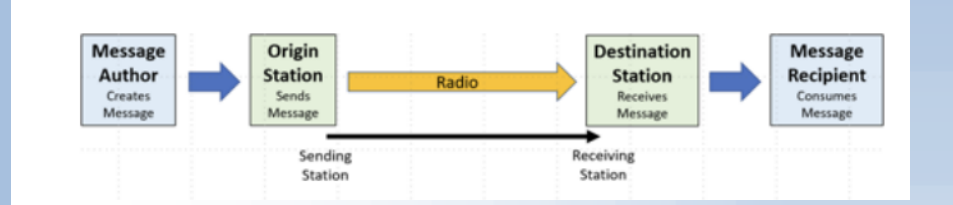

Emergency communications is serious business. Whether we are simply speaking to another radio operator about something we observed, or we are passing official message traffic on behalf of a 3rd party via voice, we have two overarching goals. They are,

- $\blacktriangleright$  Transfer the message accurately (zero errors)
- Transfer the message efficiently (quickly, with as few words as possible).

In order to accomplish both goals, we all need to agree, as ham radio operators, on a set of "rules" that we will use when speaking on the radio. Failure to follow the same set of rules results in either inaccurate copy of the message, or unnecessary repeats and extra words used, or both! To achieve these goals each operator should practice these techniques when there is not an emergency and develop the muscle memory and understand the choreography that occurs between the send and receive operators. Radio techniques used include the following:

- $\blacktriangleright$  use only plain language
- use standard ITU phonetics
- use tactical call signs when appropriate, and identify with your FCC call sign every 10 minutes or at the end of an exchange
- $\blacktriangleright$  listen for, and follow, instructions
- make only necessary transmissions; avoid read backs
- $\blacktriangleright$  be concise
- complete all communication logs and message forms clearly, concisely, and legibly
- ask for clarification when you

can't read a message, or you don't understand something

- use 24-hour local time, unless instructed otherwise
- transmit only facts, or information from an approved source or authority
- avoid transmitting personal, confidential, or sensitive information
- $\blacktriangleright$  use standard ICS position titles, facility names, and/or tactical names
- pause 1 to 2 (or more!) seconds after keying up to avoid clipping
- leave gaps between transmissions to allow others to break in
- **drop PTT when not speaking;** avoid dead air and open mics
- $\blacktriangleright$  think about what to say and formulate words in your head before keying up the mic

Because the receiving operator is having to write the message down, speaking techniques become very important. The speed of the transmission must be a s-l-o-w enough pace to allow writing down the message. **Sending at the proper speed for accurate copy is the hardest skill to learn.**  It always takes less time to send a message correctly the first time than it takes to negotiate repeats and fills of missing or uncertain parts. It will NOT be at the same pace of rag-chewing. Pauses are crucially important tools in voicing messages. Pauses exist between words/letters, and groups are essential for clarity and separation. **Transmissions need to be conducted in 5 words/groups increments**.

Continued on Page 3

## **Hours Corner**

The reported hours for the summer are the following:

- Uune 896 hours
- $\blacktriangleright$  July 970 hours
- August 941 hours
- $\blacktriangleright$  September 772 hours

Keep up all the great work and thank you for volunteering. Those who enter hours are eligible for the month drawing of a fabulous prize. Attend the monthly meeting to see who is the winner! The reported hours are also shared with the County to keep them informed on how active we are. Please remember to enter your hours on the form on [https://](http://63.249.81.58/plesk-site-preview/xczcomm.com/https/63.249.81.58/index.php/hours-reporting/) [xczcomm.com/index.php/hours](http://63.249.81.58/plesk-site-preview/xczcomm.com/https/63.249.81.58/index.php/hours-reporting/)-reporting/

**Congratulations to Eric, KC6EJS, September's winner.**

### **Message passing -** Continued from Page 2

Prowords are special words or phrases used to facilitate message passing by voice. They allow the sending and receiving stations to be clear with each other, while still being as efficient as possible (using as few words as possible, avoiding repeats). Prowords are NOT part of the message and are NOT written down when copying the message. This makes it critical that both the sending station and receiving station know the prowords and how they are used. The xczcomm.com —> Training —> Messending station must use the proper prowords or else the receiving station mation. How about taking on Net may write the word into the message. Control and doing this as a second The receiving station needs to recognize the prowords so they don't write something along the way. them into the message. There are four types of prowords and are less relevant than knowing the prowords themselves and how/where to use each one is all that is important. I SPELL, I SAY AGAIN, UPPERCASE, INI-TIAL(S), FIGURE(S), SYMBOL(S), MIXED GROUP, TELEPHONE FIGURES, GPS COORDINATES, AMATEUR CALL, EMAIL ADDRESS, PACKET ADDRESS, and INTERNET ADDRESS are some

examples of Prowords. Homophones, words that have the same pronunciation but different meaning, should really be spelled out after leading with the proword of I SPELL or FIGURES.

"to" vs. "too" vs. "two" vs. "2"

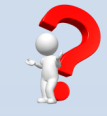

Want to know more? Go to the sage Handling to review more inforexercise? Challenge us! And learn

### **Resources**

- Website: https://xczcomm.com/
- Reporting volunteer hours: [https://xczcomm.com/](http://63.249.81.58/plesk-site-preview/xczcomm.com/https/63.249.81.58/index.php/hours-reporting/) [index.php/hours](http://63.249.81.58/plesk-site-preview/xczcomm.com/https/63.249.81.58/index.php/hours-reporting/)-reporting/
- Upcoming events: https://xczcomm.com/ index.php/calendar-ofevents/
- Facebook page: [https://www.facebook.com/](https://www.facebook.com/ARES-of-Santa-Cruz-County-Ca-296232310799866) ARES-of-Santa-Cruz-[County](https://www.facebook.com/ARES-of-Santa-Cruz-County-Ca-296232310799866)-Ca-[296232310799866](https://www.facebook.com/ARES-of-Santa-Cruz-County-Ca-296232310799866)
- Facebook group: [https://www.facebook.com/](https://www.facebook.com/groups/431308973875528) [groups/431308973875528](https://www.facebook.com/groups/431308973875528)
- PIO Articles: [https://](https://arrlsantaclaravalley.org/news/) [arrlsantaclaravalley.org/](https://arrlsantaclaravalley.org/news/) [news/](https://arrlsantaclaravalley.org/news/) or [https://xczcomm.com/](http://63.249.81.58/plesk-site-preview/xczcomm.com/https/63.249.81.58/index.php/news/) [index.php/news/](http://63.249.81.58/plesk-site-preview/xczcomm.com/https/63.249.81.58/index.php/news/)
- XCZ Comm You Tube: [https://www.youtube.com/](https://www.youtube.com/channel/UCHZH8TUSgh4SqHTPXSWolPA) [channel/](https://www.youtube.com/channel/UCHZH8TUSgh4SqHTPXSWolPA) [UCHZH8TUSgh4SqHTPXSWol](https://www.youtube.com/channel/UCHZH8TUSgh4SqHTPXSWolPA) [PA](https://www.youtube.com/channel/UCHZH8TUSgh4SqHTPXSWolPA)
- Submitting deployment documents: **send in PDF form** to [EOC.ARES@santacruzcounty](mailto:EOC_ACS@santacruzcounty.us) [.us](mailto:EOC_ACS@santacruzcounty.us) and your appropriate EC (Bob: KO6XX@slvares.org)
- Submitting personal information such as DSW application, personal data update, education certificates: email [K6PDL@ARRL.net,](mailto:K6PDL@ARRL.net)

[KM6SV@SLVARES.org,](mailto:KM6SV@SLVARES.org) and [EOC.ARES@santacruzcounty](mailto:EOC_ACS@santacruzcounty.us) [.us,](mailto:EOC_ACS@santacruzcounty.us)

# **Santa Cruz County ARES Purpose**

- The Amateur Radio Emergency Service (ARES) consists of licensed amateurs who have voluntarily registered their qualifications and equipment with their local ARES leadership for communications duty in the public service when disaster strikes
- We are not fire fighters or police or sheriff's officers. We are volunteers who care about our communities by using our emergency communication skills.
- Before volunteering in an emergency we first take care of ourselves, our family, and our home.
- We value the every member's contributions, irrespective of license class, years of experience, or the price tag of equipment.

### **Ham Radio's Motto**

"When all else fails – ham radio works". That is because, when all the normal communication systems stop working, Ham Radio is still in operation, helping people, conveying messages, and sometimes, even saving lives.

# **How do I do that on my HT?**

Tips to make one of your radios more functional

### ISSUE: Open mic when participating in an event

POSSIBLE CAUSE: The Speaker mic is not well seated into the jack. RADIO: *YAESU FT-60* 

ACTIONS:

- 1. Push the Mic firmly into the jack.
- 2. Apply a rubber band, twist tie, Velcro around the mic jack and radio to secure the mic into the jack.

### ISSUE: Being off frequency

POSSIBLE CAUSE: Buttons being pushed on keypad inadvertently because the keypad is not locked

RADIO: *YAESU FT-60* 

ACTIONS:

- 1. Adjust the radio to desired frequency
- 2. Press  $[FW]$  and the #6, a small lock icon appears on the lower left margin. Pressing the same keys unlocks as well.

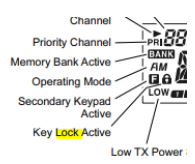

#### RADIO: *Baofeng UV-5R/UV82HP* ACTIONS:

- 1. Adjust the radio to desired frequency
- 2. Press and hold the # key. The radio will state "Lock". To unlock, repeat the same.

#### RADIO: *Anytone AT-D868UV* ACTIONS:

- 1. Adjust the radio to desired frequency
- 2. Press and hold the  $\bigstar$  key. Pressing FUNC key and  $\bigstar$  will unlock.

## ISSUE: Receiving a station with a weak signal or lots of noise DESIRE: Listening on the Reverse / input

RADIO: *YAESU FT-60* 

ACTIONS:

- 1. Verify radio keypad is not locked. If locked, press  $[FW]$  and 6
- 2. Press [HM/RV] key.

### RADIO: *Baofeng UV-5R/UV82HP* ACTIONS:

- 1. Verify radio keypad is not locked. If locked, press and hold # key.
- 2. Press the  $\sqrt{\text{secan}}$  key. The letter R will appear next to +/- offset display.

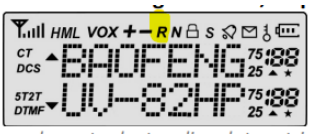